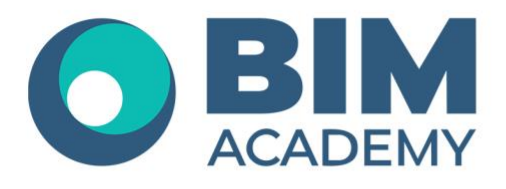

## Программа курса **nanoCAD GeoniCS для создания Генплана**

Москва, 105064 Нижний Сусальный переулок, д.5, стр.4 тел.: +7 495 909 10 95 email: edu@bimacad.ru

© ООО «Академия БИМ». Все права защищены

## 1. Информация о курсе

**Цель курса:** обучение проектировщиков, выполняющих разработку марки ГП.

**Необходимая предварительная подготовка слушателя:** опыт практической работы на компьютере в среде Microsoft Windows; наличие знаний в области инженерного проектирования.

**Задачи курса:** разбивочный план; организация рельефа; план перемещения земляных масс; благоустройство

Продолжительность курса — 40 академических часов (1 академ. час = 45 минут). Очно или онлайн-трансляция.

## 2. Содержание программы обучения

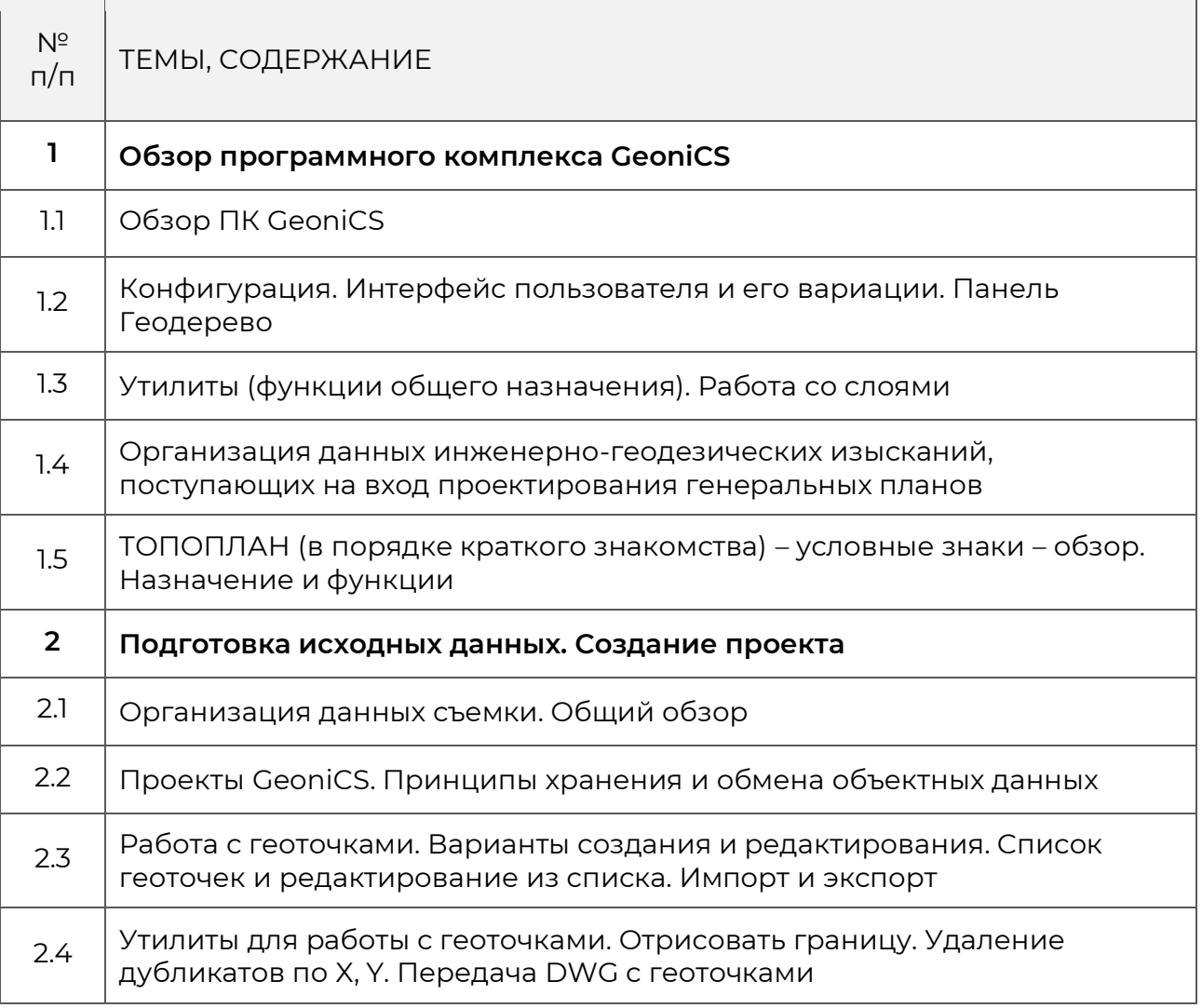

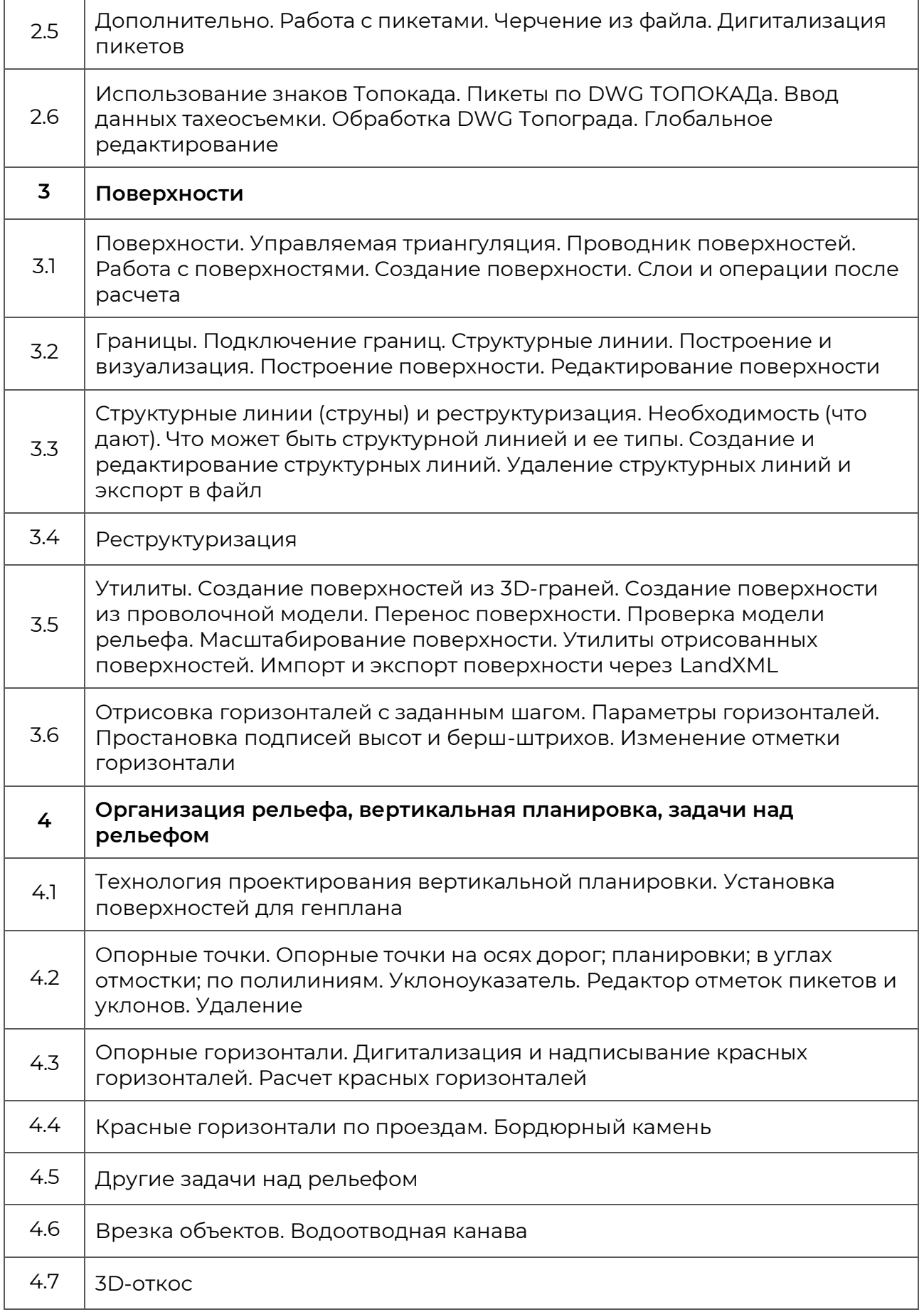

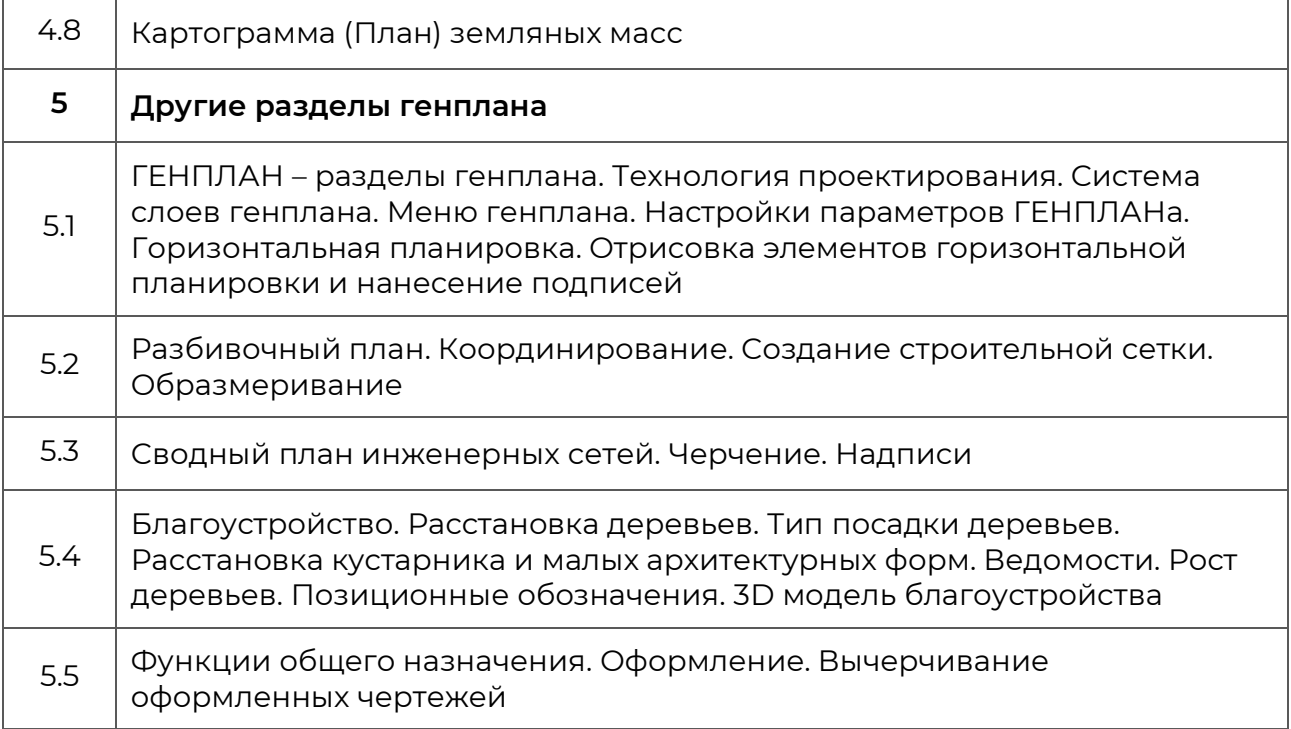